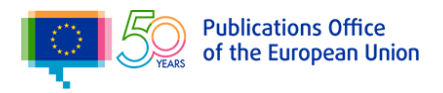

## Initiative for developing eProcurement Ontology

# Transformation of the eProcurement UML model into a formal OWL ontology

## Disclaimer

The views expressed in this report are purely those of the Author(s) and may not, in any circumstances, be interpreted as stating an official position of the European Union. The European Union does not guarantee the accuracy of the information included in this study, nor does it accept any responsibility for any use thereof. Reference herein to any specific products, specifications, process, or service by trade name, trademark, manufacturer, or otherwise, does not necessarily constitute or imply its endorsement, recommendation, or favouring by the European Union.

This report was prepared for the Publications Office of the European Union by Infeurope.

#### Document metadata

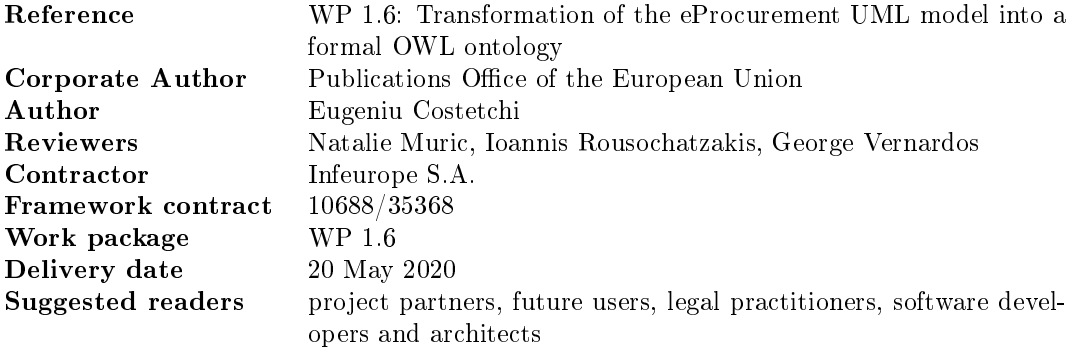

© European Union, 2020

## Abstract

Publications Office of the European Union set off to build an eProcurement ontology. The ultimate objective of the project is to put forth a commonly agreed ontology that will conceptualise, formally encode and make available in an open, structured and machine-readable format data about public procurement, covering end-to-end procurement, i.e. from notification, through tendering to awarding, ordering, invoicing and payment.

The process and the methodology adopted involve modelling the conceptual model in Unified Modelling Language (UML) and then, by abiding a set of conventions and recommendations, transform that model into a formal ontology expressed in Web Ontology Language (OWL).

This document provides a working definition of the transformation rules from the UML conceptual model into the formal OWL ontology and validation data shapes. These rules are organised in accordance with the eProcurement ontology architecture.

## **Contents**

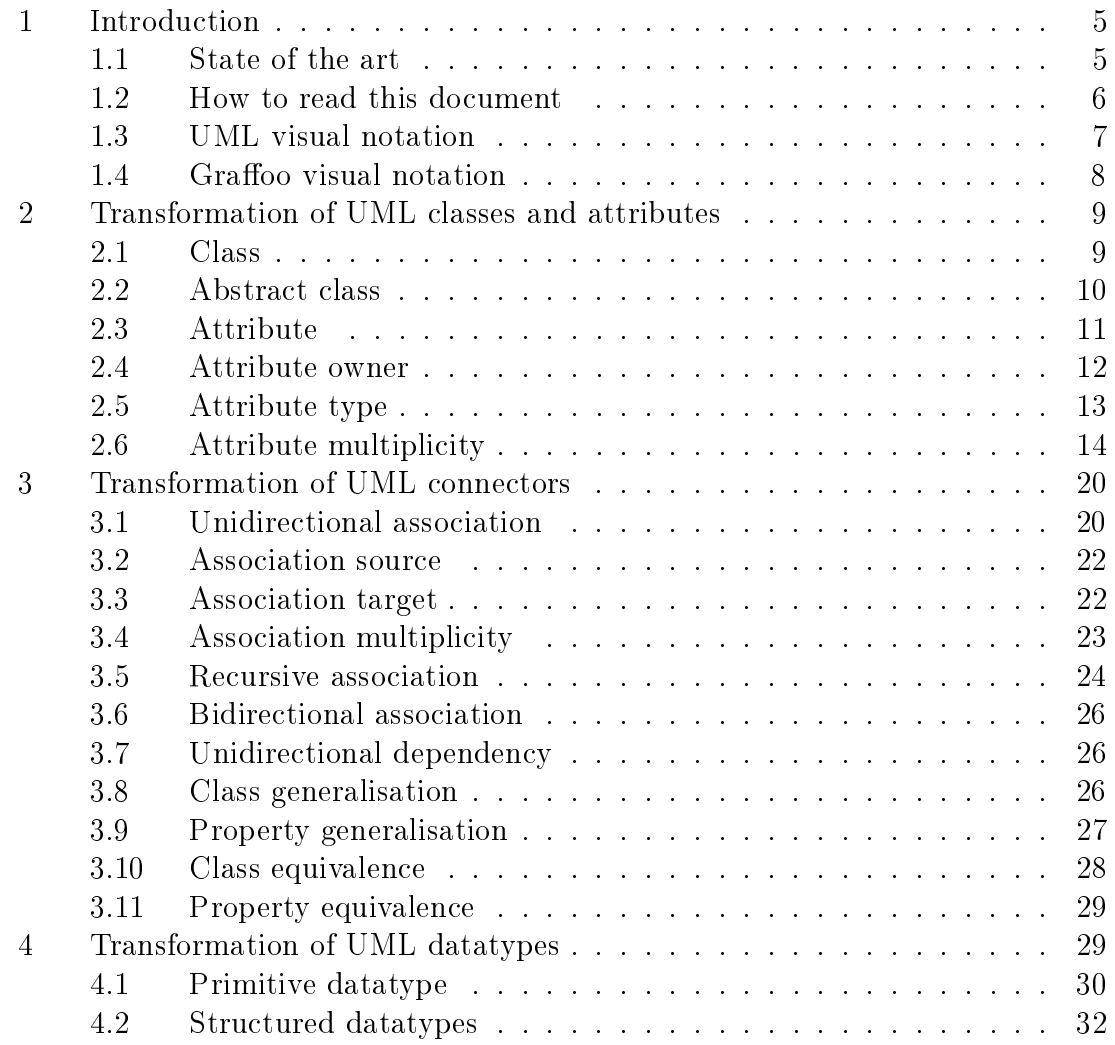

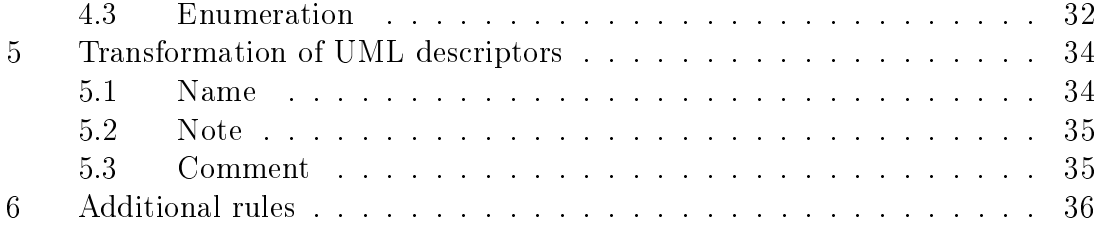

## <span id="page-5-0"></span>1 Introduction

Publications Office of the European Union set off to build an eProcurement ontology well motivated in [\[6,](#page-38-0) p.5-9]. The ultimate objective of the project is to put forth a commonly agreed ontology that will conceptualise, formally encode and make available in an open, structured and machine-readable format data about public procurement, covering end-to-end procurement, i.e. from notification, through tendering to awarding, ordering, invoicing and payment [\[12\]](#page-39-0).

The process and the methodology adopted involve modelling the conceptual model in Unified Modelling Language (UML)  $[5]$  and then, by abiding a set of conventions and recommendations, transform that model into a formal ontology [\[6,](#page-38-0) p.12-21] expressed in Web Ontology Language (OWL) [\[15\]](#page-39-1).

This document provides a working definition of the transformation rules from the UML conceptual model into the formal ontology and validation data shapes. These rules are organised in accordance with the eProcurement ontology architecture [\[6,](#page-38-0) p.21-27].

#### <span id="page-5-1"></span>1.1 State of the art

Much has been written about correspondences and between and transformation from UML to OWL and vice versa [\[16\]](#page-39-2). The most significant literature on this topic was published between 2006 and 2019 comprising three book chapters, nine journal papers and multiple conference papers.

The work presented in [\[10\]](#page-39-3) transforms into OWL some selected elements of UML models containing multiple UML class, object and state-chart diagrams in order to analyse consistency of the models. A similar approach is presented in [\[11\]](#page-39-4), which is focused on detecting inconsistency in models containing UML class and state-chart diagrams.

The papers  $[8, 21, 22]$  $[8, 21, 22]$  $[8, 21, 22]$  $[8, 21, 22]$  $[8, 21, 22]$  investigate the differences and similarities between UML and OWL in order to present transformations of selected (and identified as useful) elements of UML class diagram. In  $[22]$ , the need for UML-OWL transformation is additionally motivated by not repeating the modelling independently in both languages.

The paper [\[1\]](#page-38-3) compares OWL abstract syntax elements to the equivalent UML features and appropriate OCL statements. The analysis is conducted in the direction

from OWL to UML. For every OWL construct its UML interpretation is proposed.

The works presented in [\[20,](#page-40-2) [19,](#page-40-3) [14\]](#page-39-5) are focused on extracting ontological knowledge from UML class diagrams and describe some UML-OWL mappings with the aim to reuse the existing UML models and stream the building of OWL domain ontologies.

In [\[16\]](#page-39-2) is presented a comprehensive review of the related work. We use it as a guideline for ensuring the necessary coverage of the transformation rules specied in this report. It is important to note here that all the UML elements are treated here, but only the ones employed in the eProcurement conceptual model.

#### <span id="page-6-0"></span>1.2 How to read this document

The reminder of this document comprises four sections covering major UML aspects. Section [2](#page-9-0) treats classes and attributes. Following section deals with the main connector types employed in the eProcurement model, namely: associations, dependencies and generalisations. Section [4](#page-29-1) explains how the datatypes and enumerations should be transformed and, finally, Section [5](#page-34-0) provides a few transformation rules that are applicable to all UML elements and are concerned with comments, labels and notes.

Each section provides a table with overview of the transformation rule set comprised within. The table provides three columns, one for every layer of the ontology architecture comprising rules: (a) in core ontology layer, (b) in data shape layer, and (c) in reasnoning layer.

Transformation rules are specified in a normative language and are aided by prototypical UML diagram fragments (usually preceding the rule) along with representation of the corresponding OWL fragment depicted in Graffoo visual notation  $|9|$ . The diagrams are provided side to side in order to increase comprehension, with UML fragment on the left constituting the source of the transformation and the OWL fragment on the right representing the final result of the transformation.

Each transformation rule is accompanied by the formal OWL representation, in Turtle [\[4\]](#page-38-4) and RDF/XML [\[17,](#page-39-7) [2\]](#page-38-5) syntaxes, corresponding to the depicted UML fragment from the preceding figure.  $RDF/XML$  is a syntax to express  $RDF$  graphs as an XML document. Turtle is a textual syntax for RDF [\[18\]](#page-39-8) that is compact and resembles a natural text form with abbreviations for common usage patterns and datatypes.

#### <span id="page-7-0"></span>1.3 UML visual notation

This section provides the main UML elements employed in this document. A de-tailed description can be consulted in the standard specifications [\[5\]](#page-38-1) and in the user guide [\[3\]](#page-38-6).

<span id="page-7-1"></span>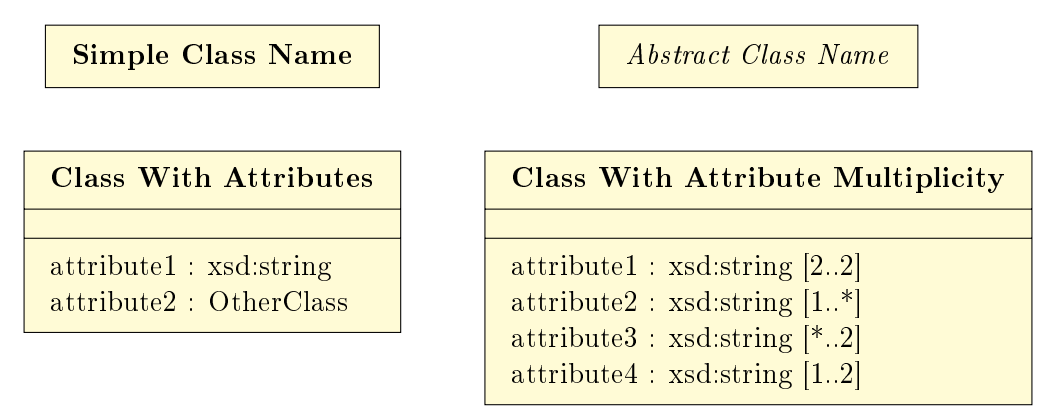

Figure 1: UML visual notation for classes and attributes

<span id="page-7-2"></span>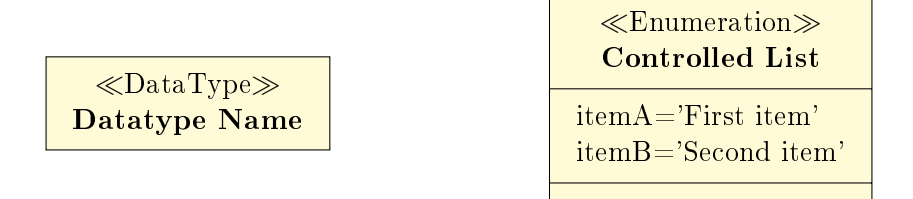

Figure 2: UML visual notation for datatypes and enumerations

<span id="page-7-3"></span>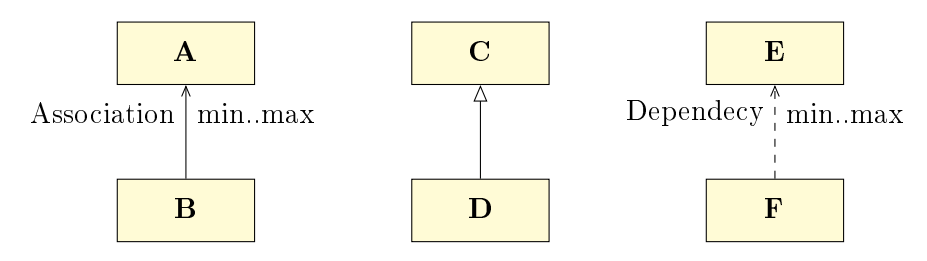

Figure 3: UML visual notation for association, generalisation, and dependency

Figure [1](#page-7-1) depicts simple, abstract and regular classes with and without attribute specifications. Note that no class methods are ever employed as this document as the transformations aim at data structures only.

Figure [2](#page-7-2) depicts a primitive datatype and an enumeration. No complex datatypes are depicted as they are treated in the same manner as classes are.

Figure [3](#page-7-3) depicts association, generalisation and dependency connectors as the only ones necessary to model the eProcurement conceptual model.

#### <span id="page-8-0"></span>1.4 Graffoo visual notation

This section provides the main Graffoo elements employed in this document. A detailed description can be consulted in the OWL standard specifications [\[15\]](#page-39-1) and in the Graffoo user guide  $|9|$ .

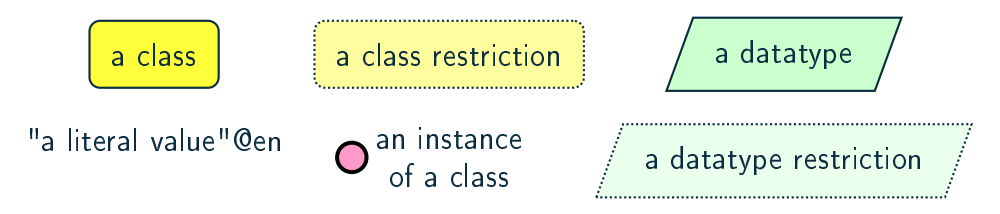

Figure 4: Graffoo visual notation for classes, instances and datatypes

A yellow rectangle with solid black border is used to declare classes. Solid black and labelled arrows are used to declare class axioms. A green rhomboid with solid

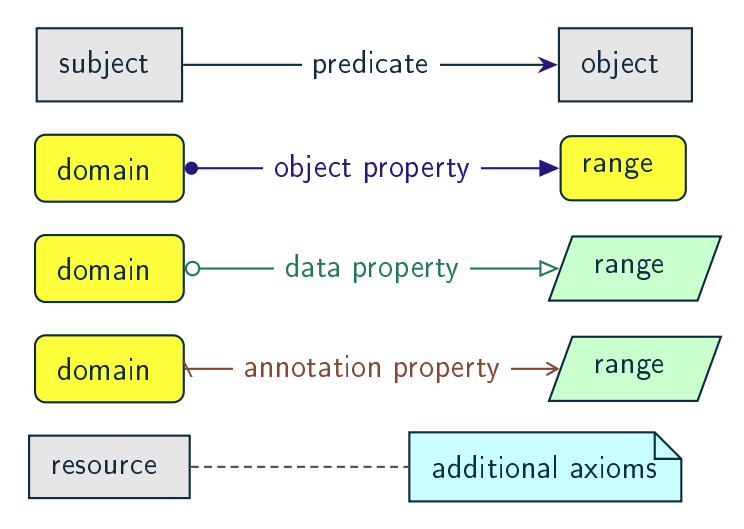

Figure 5: Graffoo visual notation for object and data properties and generic links

black border is used to declare datatypes. Solid black and labelled arrows are used to declare class axioms.

A pink circle with solid black border is used to declare individuals. Solid black and labelled arrows are used to declare axioms and assertions among individuals.

A green solid line is used to declare data properties, where the empty circle at the beginning identifies the property domain while the empty arrow at the end indicates the property range. A blue solid line is used to declare object properties, where the solid circle at the beginning identifies the property domain while the solid arrow at the end indicates the property range.

The following sections present the transformation rules necessary for converting the UML eProcurement conceptual model into a formal OWL ontology.

### <span id="page-9-0"></span>2 Transformation of UML classes and attributes

In this section are specified transformation rules for UML class and attribute elements. Table [1](#page-9-2) provides an overview of the section coverage.

<span id="page-9-2"></span>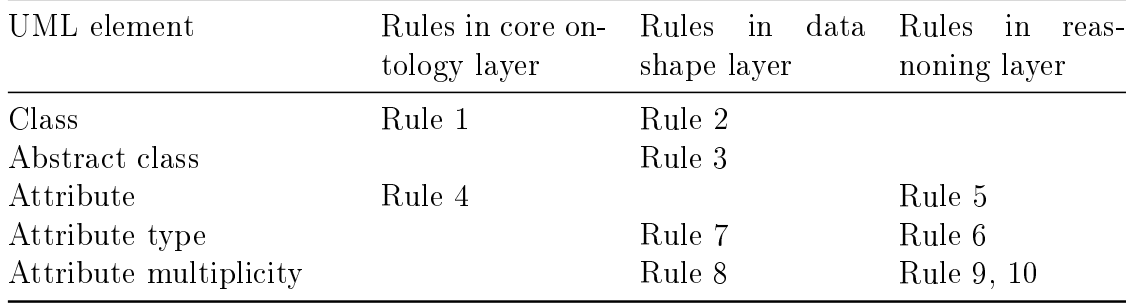

Table 1: Overview of transformation rules for UML classes and attributes

#### <span id="page-9-1"></span>2.1 Class

In UML, a Class  $|5|$  is purposed to specify a classification of objects. UML represents atomic classes as named elements of type Class without further features. In OWL, the atomic class, owl:Class, has no intension. It can only be interpreted by its name that has a meaning in the world outside the ontology. The atomic class is a class description that is simultaneously a class axiom [\[1\]](#page-38-3).

ClassName | ClassName | ClassName

Figure 6: Visual representation of a class in UML (on the left) and OWL (on the right)

<span id="page-10-1"></span>**Rule 1** (Class – in core ontology layer). Specify declaration axiom for UML Class as OWL Class where the URI and a label are deterministically generated from the class name. The label and, if available, the description are ascribed to the class.

```
:ClassName a owl:Class ;
  rdfs:label "Class name"@en ;
.
Listing 1: Class declaration in Turtle
syntax
                                          <owl:Class
                                              rdf:about="http://base.uri/ClassName">
                                            <rdfs:label xml:lang="en">Class
                                                 name</rdfs:label>
                                          </owl:Class>
                                          Listing 2: Class declaration in RDF/XML
                                          syntax
```
<span id="page-10-2"></span>**Rule 2** (Class – in data shape layer). Specify declaration axiom for UML Class as SHACL Node Shape where the URI and a label are deterministically generated from the class name.

```
:ClassName a sh:NodeShape .
                                <rdf:Description
                                    rdf:about="http://base.uri/ClassName">
                                <rdf:type
                                    rdf:resource="http://www.w3.org/ns/shacl#NodeShape">
                                <rdf:Description>
```
Listing 3: Node shape declaration in Turtle syntax Listing 4: Node shape declaration in RDF/XML syntax

#### <span id="page-10-0"></span>2.2 Abstract class

In UML, an abstract Class [\[5\]](#page-38-1) cannot have any instances and only its subclasses can be instantiated. The abstract classes are declared just like the regular ones (Rule [1](#page-10-1) and [2\)](#page-10-2) and in addition a constraint validation rule is generated to ensure that no instance of this class is permitted.

OWL follows the Open World Assumption [\[15\]](#page-39-1), therefore, even if the ontology does

not contain any instances for a specific class, it is unknown whether the class has any instances. We cannot confirm that the UML abstract class is correctly defined with respect to the OWL domain ontology, but we can detect if it is not using SHACL constraints.

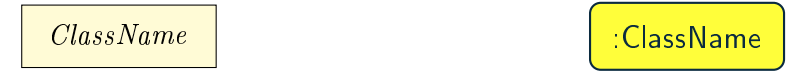

Figure 7: Visual representation of an abstract class in UML (on the left) and OWL (on the right)

<span id="page-11-1"></span>Rule 3 (Class – in data shape layer). Specify declaration axiom for UML Class as SHACL Node Shape with a SPARQL constraint that selects all instances of this class.

```
:ClassName
  rdf:type sh:NodeShape ;
  sh:sparql [
    sh:select """SELECT $this
      WHERE {
        $this a :ClassName .
      }
      " " " " " " "] ;
.
```

```
<sh:NodeShape
    rdf:about="http://base.uri/ClassName">
  <sh:sparql rdf:parseType="Resource">
    <sh:select>SELECT $this
      WHERE {
      $this a :ClassName .
      }
    </sh:select>
  </sh:sparql>
</sh:NodeShape>
```
Listing 5: Instance checking constraint in Turtle syntax

```
Listing 6: Instance checking constraint in
RDF/XML syntax
```
#### <span id="page-11-0"></span>2.3 Attribute

The UML attributes [\[5\]](#page-38-1) are properties that are owned by a Classifier, e.g. Class. Both UML attributes and associations are represented by one meta-model element - Property. OWL also allows one to define properties. A transformation of UML attribute to OWL data property or OWL object property bases on its type. If the type of the attribute is a primitive type it should be transformed into OWL datatype property. However, if the type of the attribute is a structured datatype, class of enumeration , it should be transformed into an OWL object property.

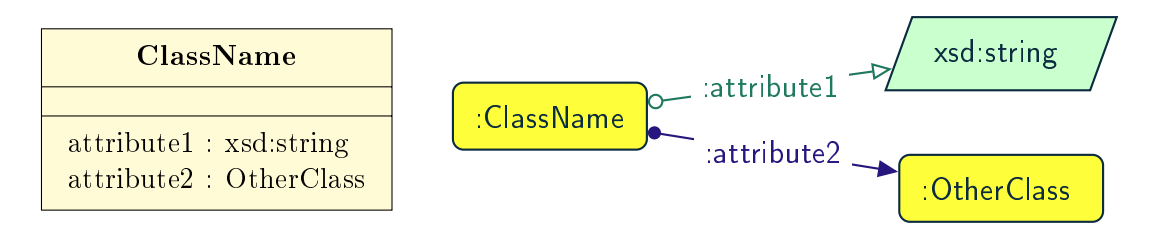

Figure 8: Visual representation of class attributes in UML (on the left) and OWL properties (on the right)

<span id="page-12-1"></span>**Rule 4** (Attribute  $-$  in core ontology layer). Specify declaration axiom(s) for attribute(s) as OWL data or object properties deciding based on their types. The attributes with primary types should be treated as data properties, whereas those typed with classes or enumerations should be treated as object properties.

|                                        | <owl:datatypeproperty< th=""></owl:datatypeproperty<> |
|----------------------------------------|-------------------------------------------------------|
|                                        | rdf:about="http://base.uri/attribute1">               |
|                                        | <rdfs:label xml:lang="en">attribute</rdfs:label>      |
|                                        | 1                                                     |
|                                        | <skos:definition< td=""></skos:definition<>           |
|                                        | xml: lang="en">Description of the                     |
| : attributel a owl: DatatypeProperty : | attribute meaning                                     |
| rdfs:label "attribute 1"@en;           |                                                       |
| skos: definition "Description of the   | <owl:objectproperty< td=""></owl:objectproperty<>     |
| attribute meaning"@en;<br>٠.           | rdf:about="http://base.uri/attribute2">               |
|                                        | <rdfs:label xml:lang="en">attribute</rdfs:label>      |
| :attribute2 a owl:ObjectProperty ;     | 1                                                     |
| rdfs:label "attribute 2"@en;           | <skos:definition< td=""></skos:definition<>           |
| skos: definition "Description of the   | xml:lang="en">Description of the                      |
| attribute meaning"@en;                 | attribute meaning                                     |
| ٠                                      |                                                       |
|                                        |                                                       |

Listing 7: Property declaration in Turtle syntax

Listing 8: Property declaration in RDF/XML syntax

#### <span id="page-12-0"></span>2.4 Attribute owner

<span id="page-12-2"></span>**Rule 5** (Attribute domain  $-$  in reasnoning layer). Specify data (or object) property domains for attribute(s).

```
:attribute1 a
    owl:DatatypeProperty ;
  rdfs:domain :ClassName ;
.
:attribute2 a owl:ObjectProperty ;
  rdfs:domain :ClassName ;
.
Listing 9: Domain specification
in Turtle syntax
                                    <owl:DatatypeProperty
                                        rdf:about="http://base.uri/attribute1">
                                      <rdfs:domain
                                          rdf:resource="http://base.uri/ClassName"/>
                                    </owl:DatatypeProperty>
                                    <owl:ObjectProperty
                                        rdf:about="http://base.uri/attribute2">
                                      <rdfs:domain
                                          rdf:resource="http://base.uri/ClassName"/>
                                    </owl:ObjectProperty>
                                    Listing 10: Domain specification in
                                    RDF/XML syntax
```
#### <span id="page-13-0"></span>2.5 Attribute type

<span id="page-13-2"></span>Rule 6 (Attribute type in reasnoning layer). Specify data (or object) property range for attribute(s).

```
:attribute1 a
    owl:DatatypeProperty;
  rdfs:range xsd:string;
.
:attribute2 a owl:ObjectProperty;
  rdfs:range :OtehrClass;
.
                                     <owl:DatatypeProperty
                                         rdf:about="http://base.uri/attribute1">
                                       <rdfs:range
                                            rdf:resource="http://www.w3c.org...#string"/>
                                     </owl:DatatypeProperty>
                                     <owl:ObjectProperty
                                         rdf:about="http://base.uri/attribute2">
                                       <rdfs:range
                                            rdf:resource="http://base.uri/OtherClass"/>
                                     </owl:ObjectProperty>
```
Listing 11: Range specification in Turtle syntax

Listing 12: Range specification in  $RDF/XML$ syntax

<span id="page-13-1"></span>**Rule 7** (Attribute range shape  $-$  in data shape layer). Within the SHACL Node Shape corresponding to the UML class, specify property constraints, for each UML attribute, indicating the range class or datatype.

```
:ClassName a sh:NodeShape ;
 sh:property [
   a sh:PropertyShape ;
    sh:path :attribute1 ;
    sh:datatype xsd:string ;
    sh:name "attribute 1" ;
 ];
 sh:property [
   a sh:PropertyShape ;
    sh:path :attribute2 ;
    sh:class :OtherClass ;
    sh:name "attribute 2" ;
 ];
.
                                    <sh:NodeShape
                                        rdf:about="http://base.uri/ClassName">
                                    <sh:property>
                                      <sh:PropertyShape>
                                        <sh:path
                                         rdf:resource="http://base.uri/attribute1"/>
                                        <sh:name>attribute 1</sh:name>
                                        <sh:datatype
                                             rdf:resource="http://www.w3c.org...#string"/>
                                      </sh:PropertyShape>
                                    </sh:property>
                                    <sh:property>
                                      <sh:PropertyShape>
                                        <sh:path
                                        rdf:resource="http://base.uri/attribute2"/>
                                        <sh:name>attribute 2</sh:name>
                                        <sh:class
                                             rdf:resource="http://base.uri/OtherClass"/>
                                      </sh:PropertyShape>
                                    </sh:property>
```
**</sh:NodeShape>**

Listing 13: Property class and datatype constraint in Turtle syntax

Listing 14: Property class and datatype constraint in RDF/XML syntax

#### <span id="page-14-0"></span>2.6 Attribute multiplicity

In [\[5\]](#page-38-1), multiplicity bounds of multiplicity element are specified in the form of  $\lceil \text{$ bound> .. <upper-bound>]. The lower-bound, also referred here as minimum cardinality or min is of a non-negative Integer type and the upper-bound, also referred here as maximum cardinality or max, is of an UnlimitedNatural type (see Section [4.1\)](#page-30-0). The strictly compliant specification of UML in version 2.5 defines only a single value range for MultiplicityElement. not limit oneself to a single interval. Therefore, the below UML to OWL mapping covers a wider case  $-$  a possibility of specifying more value ranges for a multiplicity element. Nevertheless, if the reader would like to strictly follow the current UML specification, the particular single lower..upper bound interval is therein also comprised.

<span id="page-14-1"></span>**Rule 8** (Attribute multiplicity  $-$  in data shape layer). Within the SHACL Node Shape corresponding to the UML class, specify property constraints, corresponding to each attribute, indicating the minimum and maximum cardinality, only where min

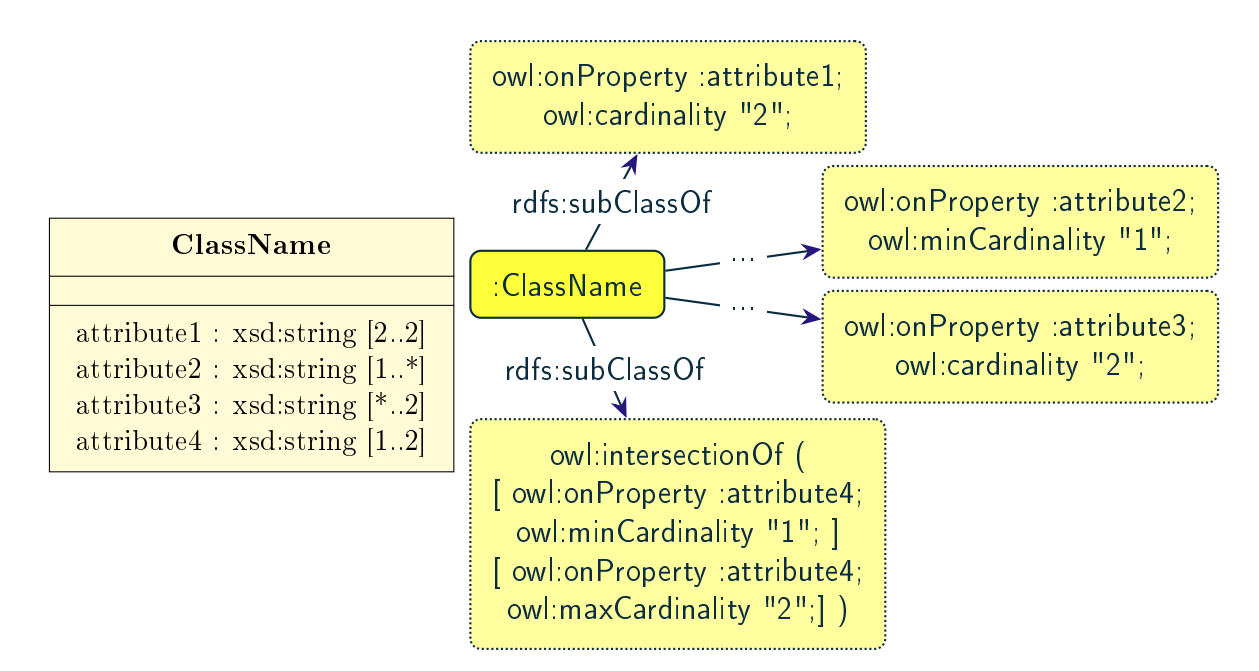

Figure 9: Visual representation of class attributes with multiplicity in UML (on the left) and OWL class specialising an anonymous restriction of properties (on the right)

and max are different from  $\alpha$ <sup>\*</sup> (any) and multiplicity is not [1..1]. The expressions are formulated according to the following cases.

- A. exact cardinality, e.g. [2..2]
- B. minimum cardinality only, e.g. [1..\*]
- C. maximum cardinality only, e.g. [\*..2]
- D. minimum and maximum cardinality , e.g. [1..2]

```
:ClassName a sh:NodeShape ;
  sh:property [
     sh:path :attribute1;
     sh:minCount 2 ;
     sh:maxCount 2 ;
     sh:name "attribute 1" ;
    ] ;
.
                                    <sh:NodeShape rdf:about="http://base.uri/ClassName">
                                    <sh:property>
                                      <sh:PropertyShape>
                                        <sh:path
                                        rdf:resource="http://base.uri/attribute1"/>
                                        <sh:name>attribute 1</sh:name>
                                        <sh:minCount
                                             rdf:datatype="http://www.w3.org...#integer"
                                            >2</sh:minCount>
                                        <sh:maxCount
                                             rdf:datatype="http://www.w3.org...#integer"
                                            >2</sh:maxCount>
                                      </sh:PropertyShape>
                                    </sh:property>
                                    </sh:NodeShape>
```
Listing 15: Exact cardinality constraint in Turtle syntax

```
:ClassName a sh:NodeShape ;
  sh:property [
      sh:path :attribute2;
      sh:minCount 1 ;
      sh:name "attribute 2" ;
    ] ;
.
```
Listing 17: Min cardinality constraint in Turtle syntax

Listing 16: Exact cardinality constraint in RDF/XML syntax

```
<sh:NodeShape rdf:about="http://base.uri/ClassName">
<sh:property>
 <sh:PropertyShape>
   <sh:path
    rdf:resource="http://base.uri/attribute2"/>
    <sh:name>attribute 2</sh:name>
    <sh:minCount
        rdf:datatype="http://www.w3.org...#integer"
        >1</sh:minCount>
  </sh:PropertyShape>
</sh:property>
</sh:NodeShape>
```
Listing 18: Min cardinality constraint in RDF/XML syntax

```
:ClassName a sh:NodeShape ;
   sh:property [
       sh:path :attribute3;
       sh:maxCount 2 ;
       sh:name "attribute 3" ;
     ] ;
 .
Listing 19: Max cardinality
constraint in Turtle syntax
                                    <sh:property>
                                       <sh:PropertyShape>
                                        <sh:path
                                         rdf:resource="http://base.uri/attribute3"/>
                                        <sh:name>attribute 3</sh:name>
                                        <sh:maxCount
                                             rdf:datatype="http://www.w3.org...#integer"
                                            >2</sh:maxCount>
                                       </sh:PropertyShape>
                                    </sh:property>
                                    </sh:NodeShape>
                                    Listing 20: Max cardinality constraint in
                                    RDF/XML syntax
 :ClassName a sh:NodeShape ;
   sh:property [
       sh:path :attribute4;
       sh:minCount 1 ;
       sh:maxCount 2 ;
       sh:name "attribute 4" ;
     ] ;
 .
                                    <sh:NodeShape rdf:about="http://base.uri/ClassName">
                                    <sh:property>
                                       <sh:PropertyShape>
                                        <sh:path
                                         rdf:resource="http://base.uri/attribute4"/>
                                        <sh:name>attribute 4</sh:name>
                                        <sh:minCount
                                             rdf:datatype="http://www.w3.org...#integer"
                                            >1</sh:minCount>
                                        <sh:maxCount
                                             rdf:datatype="http://www.w3.org...#integer"
                                            >2</sh:maxCount>
                                       </sh:PropertyShape>
                                    </sh:property>
```
Listing 21: Min and max cardinality constraint in Turtle syntax

Listing 22: Min and max cardinality constraint in RDF/XML syntax

**<sh:NodeShape** rdf:about="http://base.uri/ClassName"**>**

It should be noted that upper-bound of UML MultiplicityElement can be specied as unlimited: "\*". In OWL, cardinality expressions serve to restrict the number of individuals that are connected by an object property expression to a given number of instances of a specified class expression [\[15\]](#page-39-1). Therefore, UML unlimited upperbound does not add any information to OWL ontology, hence it is not transformed.

**</sh:NodeShape>**

<span id="page-17-0"></span>**Rule 9** (Attribute multiplicity  $-$  in reasnoning layer). For each attribute multi-

plicity of the form ( min ... max ), where min and max are different than  $**$  (any), specify a subclass axiom where the OWL class, corresponding to the UML class, specialises an anonymous restriction of properties formulated according to the following cases.

- A. exact cardinality, e.g. [2..2]
- B. minimum cardinality only, e.g. [1..\*]
- C. maximum cardinality only, e.g. [\*..2]
- D. maximum and maximum cardinality , e.g. [1..2]

```
:ClassName a owl:Class ;
  rdfs:subClassOf [ a
     owl:Restriction ;
      owl:cardinality
          "2"^^xsd:integer;
      owl:onProperty :attribute1 ;
    ] ;
.
                                       <owl:Class rdf:about="http://base.uri/ClassName">
                                         <rdfs:subClassOf>
                                           <owl:Restriction>
                                             <owl:onProperty
                                           rdf:resource="http://base.uri/attribute1"/>
                                             <owl:cardinality
                                                 rdf:datatype="http://www.w3.org...#integer"
                                                 >2</owl:cardinality>
                                           </owl:Restriction>
                                         </rdfs:subClassOf>
                                       </owl:Class>
```
Listing 23: Cardinality restriction in Turtle syntax

Listing 24: Cardinality restriction in RDF/XML syntax

**<owl:Class** rdf:about="http://base.uri/ClassName"**>**

```
:ClassName a owl:Class ;
  rdfs:subClassOf [ a
      owl:Restriction ;
      owl:minCardinality
          "1"^^xsd:integer;
      owl:onProperty :attribute2 ;
    ] ;
                                        <rdfs:subClassOf>
                                         <owl:Restriction>
                                            <owl:onProperty
                                          rdf:resource="http://base.uri/attribute2"/>
                                            <owl:minCardinality
                                                rdf:datatype="http://www.w3.org...#integer"
                                                >1</owl:cardinality>
                                         </owl:Restriction>
                                        </rdfs:subClassOf>
                                     </owl:Class>
```
Listing 25: Min cardinality restriction in Turtle syntax

.

Listing 26: Min cardinality restriction in RDF/XML syntax

```
:ClassName a owl:Class ;
  rdfs:subClassOf [ a
      owl:Restriction ;
      owl:maxCardinality
          "2"^^xsd:integer;
      owl:onProperty :attribute3 ;
    ] ;
.
```
Listing 27: Max cardinality restriction in Turtle syntax

```
<owl:Class rdf:about="http://base.uri/ClassName">
  <rdfs:subClassOf>
    <owl:Restriction>
      <owl:onProperty
    rdf:resource="http://base.uri/attribute3"/>
      <owl:maxCardinality
          rdf:datatype="http://www.w3.org...#integer"
          >2</owl:cardinality>
    </owl:Restriction>
  </rdfs:subClassOf>
</owl:Class>
```
Listing 28: Max cardinality restriction in RDF/XML syntax

```
:ClassName a owl:Class ;
  rdfs:subClassOf [
    rdf:type owl:Class ;
    owl:intersectionOf (
      [ a owl:Restriction ;
        owl:minCardinality
            "1"^^xsd:integer;
        owl:onProperty
            :attribute4; ]
      [ a owl:Restriction ;
        owl:maxCardinality
            "2"^^xsd:integer;
        owl:onProperty
            :attribute4; 1
     ) ;
    ] ;
.
                                     <owl:Class rdf:about="http://base.uri/ClassName">
                                       <rdfs:subClassOf>
                                         <owl:Class>
                                           <owl:intersectionOf rdf:parseType="Collection">
                                             <owl:Restriction>
                                                <owl:onProperty
                                          rdf:resource="http://base.uri/attribute4"/>
                                               <owl:minCardinality
                                                    rdf:datatype="...#integer"
                                               >1</owl:minCardinality>
                                             </owl:Restriction>
                                             <owl:Restriction>
                                               <owl:onProperty
                                          rdf:resource="http://base.uri/attribute4"/>
                                               <owl:maxCardinality
                                                    rdf:datatype="...#integer"
                                               >2</owl:maxCardinality>
                                             </owl:Restriction>
                                           </owl:intersectionOf>
                                         </owl:Class>
                                       </rdfs:subClassOf>
                                     </owl:Class>
```
Listing 29: Min and max cardinality restriction in Turtle syntax

Listing 30: Min and max cardinality restriction in RDF/XML syntax

Attributes with multiplicity exactly one correspond to functional object or data properties in OWL. If we apply the previous rule specifying min and max cardinality

will lead to inconsistent ontology. To avoid that it is important that min and max cardinality are not generated from [1..1] multiplicity but only functional property axiom.

<span id="page-20-2"></span>**Rule 10** (Attribute multiplicity "one"  $-$  in reasnoning layer). For each attribute that has multiplicity exactly one, i.e. [1..1], specify functional property axiom.

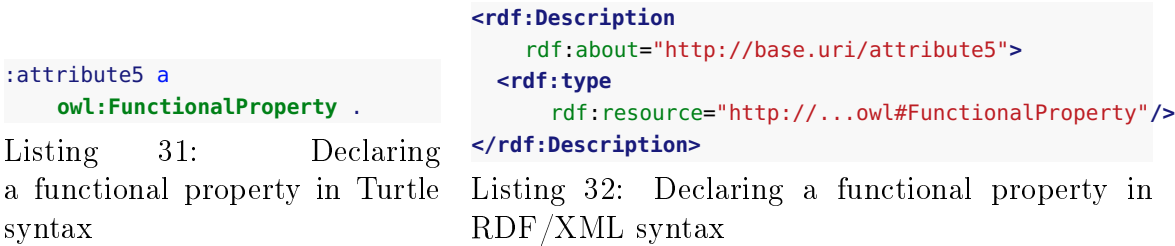

### <span id="page-20-0"></span>3 Transformation of UML connectors

In this section are specified transformation rules for UML association, generalisation and dependency connectors. Table [2](#page-21-0) provides an overview of the section coverage.

#### <span id="page-20-1"></span>3.1 Unidirectional association

A binary Association specifies a semantic relationship between two member ends represented by properties. Please note that in accordance with specification [\[5\]](#page-38-1) the association end names are not obligatory. However, we adhere to the UML conventions  $[7]$ , where specification of at one member ends, for unidirectional association, and two member ends, for bidirectional association, is mandatory. Moreover, provision of a connector (general) name is discouraged.

<span id="page-20-3"></span>**Rule 11** (Unidirectional association  $-\text{ in core ontology layer}$ ). Specify object property declaration axiom for the target end of the association.

<sup>\*</sup>Applicable to unidirectional and bidirectional connectors

Applicable to bidirectional connectors only

 $\ddagger$ Inherits all the rules from unidirectional and bidirectional associations

<span id="page-21-0"></span>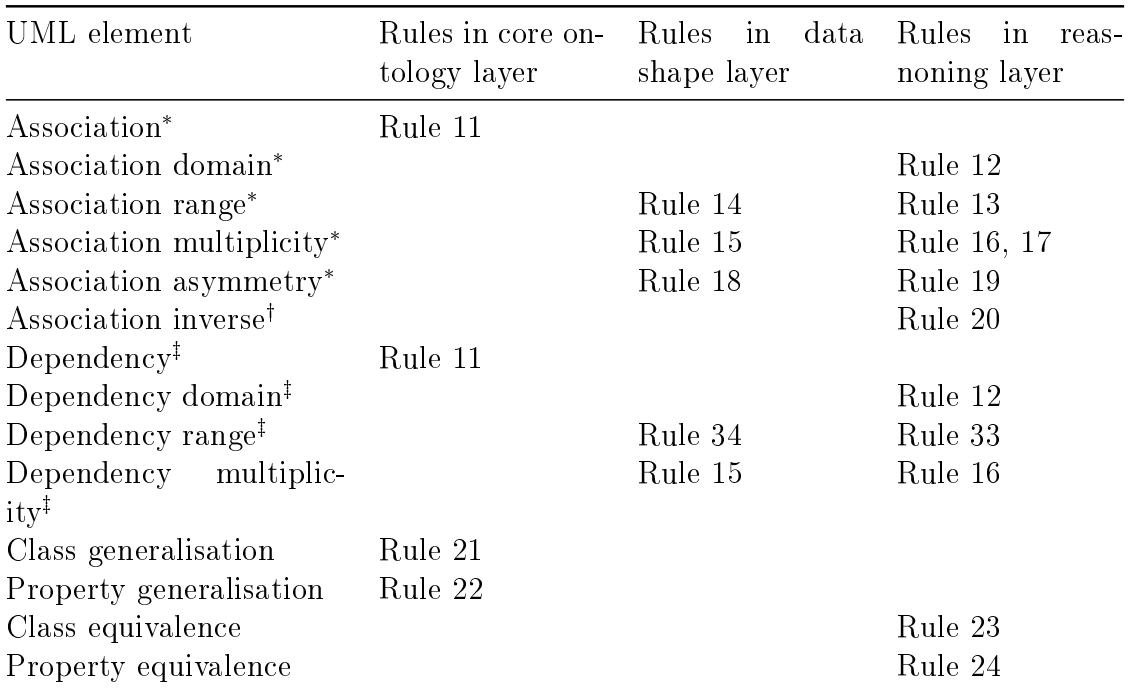

Table 2: Transformation rules overview for UML connectors

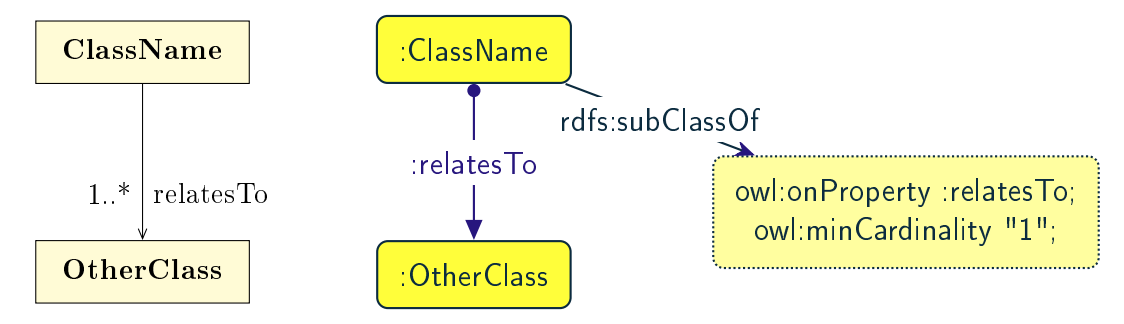

Figure 10: Visual representation of an UML unidirectional association (on the left) and an OWL property with cardinality restriction on domain class (on the right)

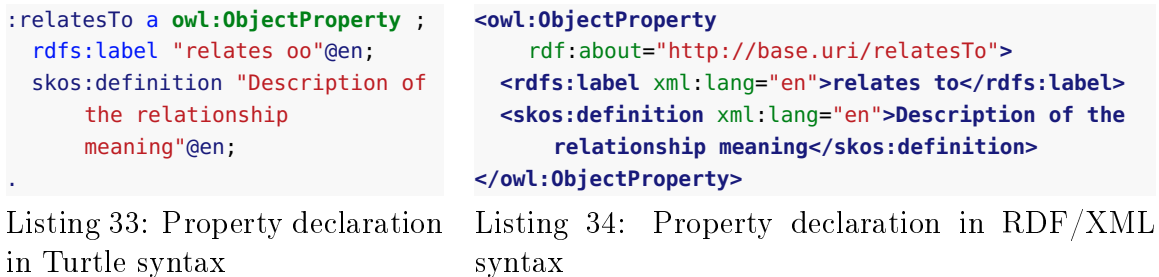

21

#### <span id="page-22-0"></span>3.2 Association source

<span id="page-22-2"></span>Rule 12 (Association source - in reasnoning layer). Specify object property domain for the target end of the association.

```
:relatesTo a owl:ObjectProperty ;
  rdfs:domain :ClassName ;
.
Listing 35: Domain specification
in Turtle syntax
                                   <owl:ObjectProperty
                                       rdf:about="http://base.uri/relatesTo">
                                     <rdfs:domain
                                         rdf:resource="http://base.uri/ClassName"/>
                                   </owl:ObjectProperty>
                                   Listing 36: Domain specification in RDF/XMLsyntax
```
#### <span id="page-22-1"></span>3.3 Association target

<span id="page-22-4"></span>**Rule 13** (Association target  $-$  in reasnoning layer). Specify object property range for the target end of the association.

```
:relatesTo a owl:ObjectProperty ;
 rdfs:range :ClassName ;
.
```
Listing 37: Range specification in Turtle syntax

```
<owl:ObjectProperty
    rdf:about="http://base.uri/relatesTo">
  <rdfs:range
      rdf:resource="http://base.uri/ClassName"/>
</owl:ObjectProperty>
```
Listing 38: Range specification in  $RDF/XML$ syntax

<span id="page-22-3"></span>**Rule 14** (Association range shape  $-$  in data shape layer). Within the SHACL Node Shape corresponding to the source UML class, specify property constraints indicating the range class.

```
:ClassName a sh:NodeShape ;
 sh:property [
   a sh:PropertyShape ;
   sh:path :relatesTo ;
   sh:class :OtherClass ;
    sh:name "relates to" ;
 ];
.
                                     <sh:NodeShape rdf:about="http://base.uri/ClassName">
                                     <sh:property>
                                       <sh:PropertyShape>
                                         <sh:path
                                          rdf:resource="http://base.uri/relatesTo"/>
                                         <sh:name>relates to</sh:name>
                                         <sh:class
                                              rdf:resource="http://base.uri/OtherClass"/>
                                       </sh:PropertyShape>
                                     </sh:property>
                                     </sh:NodeShape>
```
Listing 39: Property class constraint in Turtle syntax

Listing 40: Property class constraint in RDF/XML syntax

#### <span id="page-23-0"></span>3.4 Association multiplicity

<span id="page-23-1"></span>**Rule 15** (Association multiplicity  $-$  in data shape layer). Within the SHACL Node Shape corresponding to the source UML class, specify property constraints indicating minimum and maximum cardinality according to cases provided by Rule [8.](#page-14-1) **<sh:NodeShape** rdf:about="http://base.uri/ClassName"**>**

```
:ClassName a sh:NodeShape ;
   sh:property [
      sh:path :relatesTo;
      sh:minCount 1 ;
      sh:name "relates to" ;
     ] ;
 .
Listing 41: Min cardinality
                                    <sh:property>
                                      <sh:PropertyShape>
                                        <sh:path
                                        rdf:resource="http://base.uri/relatesTo"/>
                                        <sh:name>relates to</sh:name>
                                        <sh:minCount
                                            rdf:datatype="http://www.w3.org...#integer"
                                           >1</sh:minCount>
                                      </sh:PropertyShape>
                                    </sh:property>
                                    </sh:NodeShape>
                                    Listing 42: Min cardinality constraint in
```
constraint in Turtle syntax

RDF/XML syntax

<span id="page-23-2"></span>**Rule 16** (Association multiplicity – in reasnoning layer). For the association target multiplicity, where min and max are different than  $\alpha$  (any) and multiplicity is not [1..1], specify a subclass axiom where the source class specialises an anonymous restriction of properties formulated according to cases provided by Rule [9.](#page-17-0)

```
:ClassName a owl:Class ;
  rdfs:subClassOf [ a
      owl:Restriction ;
      owl:minCardinality
          "1"^^xsd:integer;
     owl:onProperty :relatesTo ;
   ] ;
.
                                     <owl:Class rdf:about="http://base.uri/ClassName">
                                       <rdfs:subClassOf>
                                         <owl:Restriction>
                                            <owl:onProperty
                                          rdf:resource="http://base.uri/relatesTo"/>
                                            <owl:minCardinality
                                                rdf:datatype="http://www.w3.org...#integer"
                                                >1</owl:cardinality>
                                         </owl:Restriction>
                                       </rdfs:subClassOf>
                                     </owl:Class>
```
Listing 43: Min cardinality restriction in Turtle syntax

Listing 44: Min cardinality restriction in RDF/XML syntax

<span id="page-24-1"></span>**Rule 17** (Association multiplicity "one" – in reasnoning layer). If the association multiplicity is exactly one, i.e. [1..1], specify functional property axiom like in Rule [10.](#page-20-2)

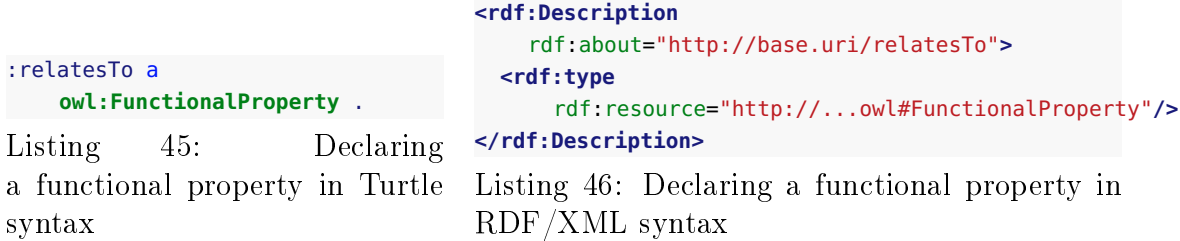

#### <span id="page-24-0"></span>3.5 Recursive association

In case of recursive associations, that are from one class to itself, the transformation rules must be applied as in the case of regular unidirectional association, which are from Rule [11](#page-20-3) to Rule [17.](#page-24-1) In addition the association must be marked as asymmetric expressed in Rule [19.](#page-25-0)

<span id="page-24-2"></span>**Rule 18** (Association asymmetry  $-$  in data shape layer). Within the SHACL Node Shape corresponding to the UML class, specify SPARQL constraint selecting instances connected by the object property in a reciprocal manner.

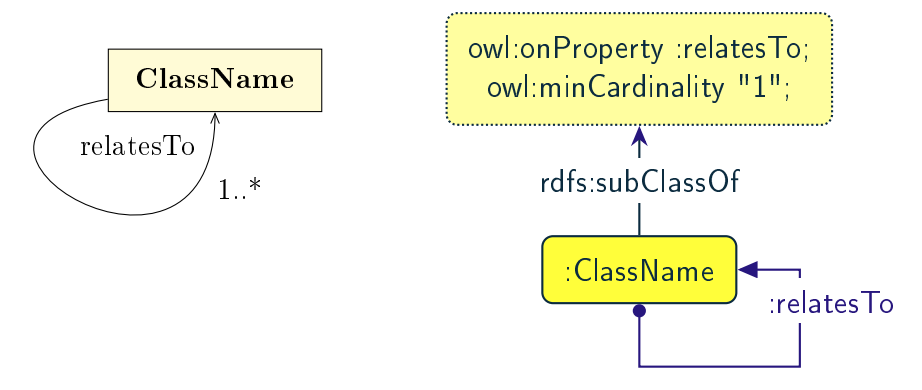

Figure 11: Visual representation of an UML recursive association (on the left) and OWL recursive properties with cardinality restrictions on domain class (on the right)

```
:ClassName a sh:NodeShape ;
  sh:sparql [
    sh:select """
       SELECT ?this ?that
       WHERE {
       ?this : relatesTo ?that .
       ?that : relatesTo this .
       \} " " " \quad ] \quad ;
.
                                      <sh:NodeShape
                                          rdf:about="http://base.uri/ClassName">
                                        <sh:sparql rdf:parseType="Resource">
                                          <sh:select>
                                            SELECT ?this ?that
                                            WHERE {
                                            ?this :relatesTo ?that .
                                            ?that :relatesTo ?this .}
                                          </sh:select>
                                        </sh:sparql>
                                      </sh:NodeShape>
```
Listing 47: Declaring an asymmetric property in Turtle syntax

Listing 48: Declaring an asymmetric property in RDF/XML syntax

<span id="page-25-0"></span>**Rule 19** (Association asymmetry  $-$  in reasnoning layer). Specify the asymmetry object property axiom for each end of a recursive association.

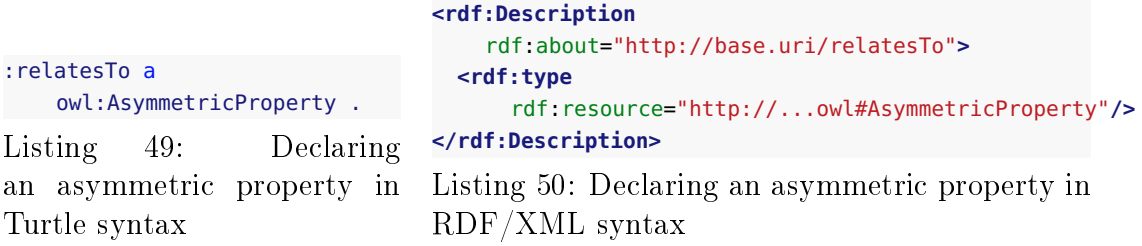

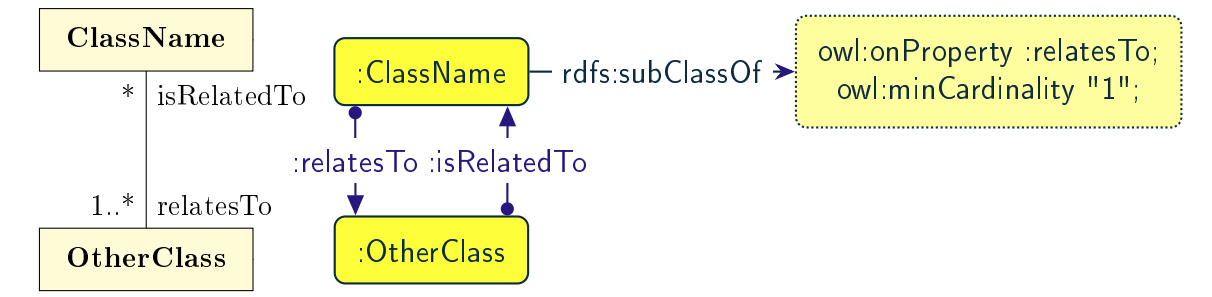

Figure 12: Visual representation of an UML bidirectional association (on the left) and OWL properties with cardinality restrictions on domain class (on the right)

#### <span id="page-26-0"></span>3.6 Bidirectional association

The bidirectional associations should be treated, both on source and target ends, like two unidirectional associations. The transformation rules from Rule [11](#page-20-3) to Rule [17](#page-24-1) must be applied to both ends. In addition these rule the inverse relation axiom must be specified.

<span id="page-26-3"></span>**Rule 20** (Association inverse  $-$  in reasnoning layer). Specify inverse object property between the source and target ends of the association.

```
:relatesTo owl:inverseOf
    :isRelatedTo .
Listing 51: Declaring an inverse
property in Turtle syntax
                                   <owl:ObjectProperty
                                       rdf:about="http://base.uri/relatesTo">
                                     <owl:inverseOf
                                         rdf:resource="http://base.uri/isRelatedTo"/>
                                   </owl:ObjectProperty>
                                   Listing 52: Declaring an inverse property in
                                   RDF/XML syntax
```
#### <span id="page-26-1"></span>3.7 Unidirectional dependency

The UML dependency connectors should be transformed by the rules specified for UML association connectors.

#### <span id="page-26-2"></span>3.8 Class generalisation

Generalisation [\[5\]](#page-38-1) defines specialization relationship between Classifiers. In case of UML classes it relates a more specific Class to a more general Class.

UML generalisation set [\[5\]](#page-38-1) groups generalizations; incomplete and disjoint con-

straints indicate that the set is not complete and its specific Classes have no common instances. The UML conventions [\[7\]](#page-38-7) specify that all sibling classes are by default disjoint, therefore even if no generalisation set is provided it is assumed to be implicit.

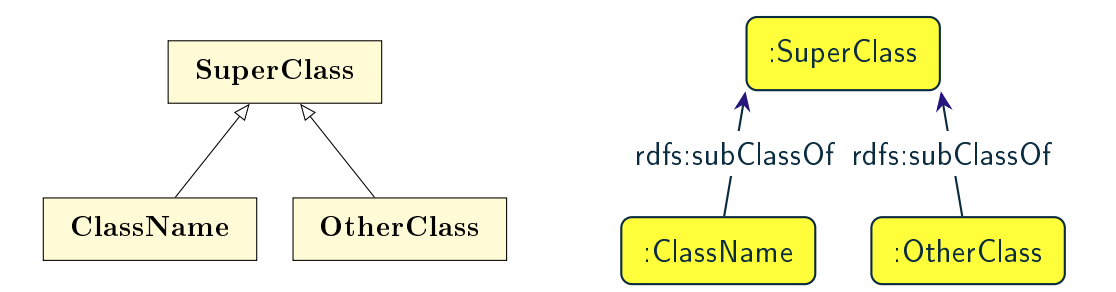

Figure 13: Visual representation of UML generalisation (on the left) and OWL subclass relation (on the right)

<span id="page-27-1"></span>**Rule 21** (Class generalisation  $-$  in core ontology layer). Specify subclass axiom for the generalisation between UML classes. Sibling classes must be disjoint with one another.

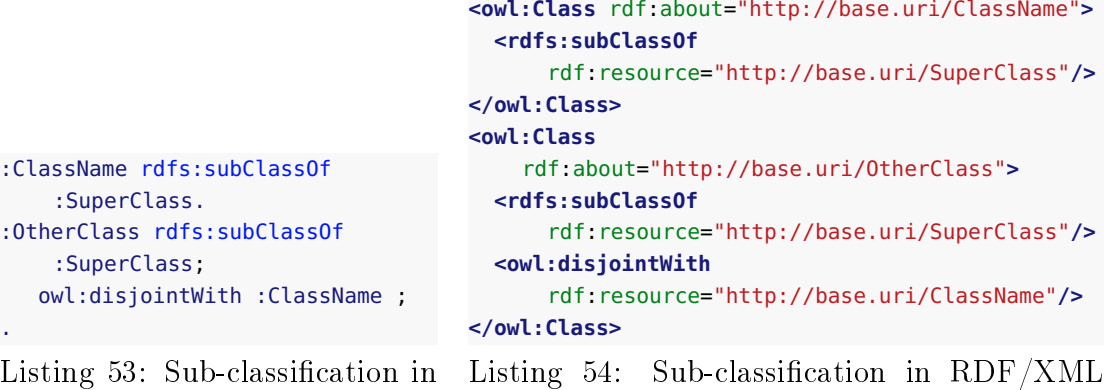

## Turtle syntax

```
Listing 54: Sub-classification in RDF/XMLsyntax
```
#### <span id="page-27-0"></span>3.9 Property generalisation

Generalization [\[5\]](#page-38-1) defines specialization relationship between Classifiers. In case of the UML associations it relates a more specific Association to more general Association.

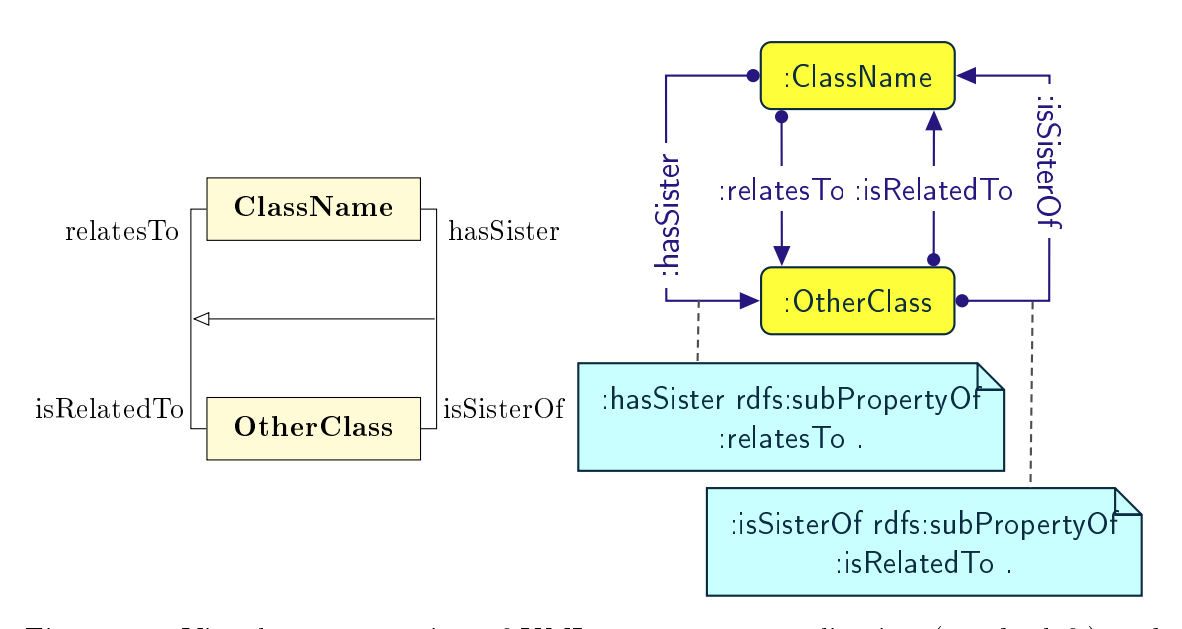

Figure 14: Visual representation of UML property generalisation (on the left) and OWL sub-property relation (on the right)

<span id="page-28-1"></span>**Rule 22** (Property generalisation  $-$  in core ontology layer). Specify sub-property axiom for the generalisation between UML associations and dependencies.

```
:hasSister rdfs:subPropertyOf
    :relatesTo .
:isSisterOf rdfs:subPropertyOf
    :isRelatedTo .
Listing 55: Property
specialisation in Turtle syntax
                                   <owl:ObjectProperty
                                       rdf:about="http://base.uri/hasSister">
                                     <rdfs:subPropertyOf
                                         rdf:resource="http://base.uri/relatesTo"/>
                                   </owl:ObjectProperty>
                                   <owl:ObjectProperty
                                       rdf:about="http://base.uri/isSisterOf">
                                     <rdfs:subPropertyOf
                                         rdf:resource="http://base.uri/isRelatedTo"/>
                                   </owl:ObjectProperty>
                                   Listing 56: Property specialisation in
                                   RDF/XML syntax
```
#### <span id="page-28-0"></span>3.10 Class equivalence

<span id="page-28-2"></span>Rule 23 (Equivalent classes – in reasnoning layer). Specify equivalent class axiom for the generalisation with «equivalent» or «complete» stereotype between UML classes.

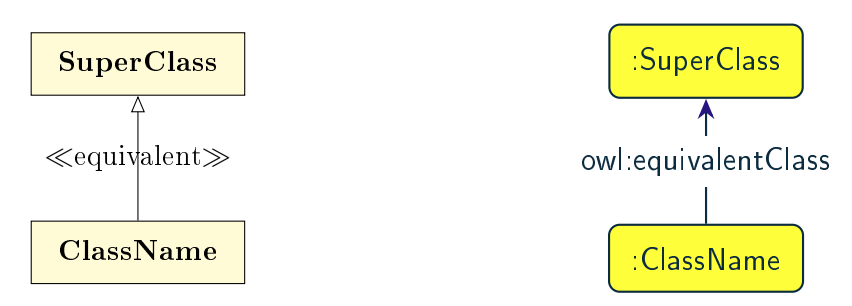

Figure 15: Visual representation of UML class equivalence (on the left) and OWL class equivalence (on the right)

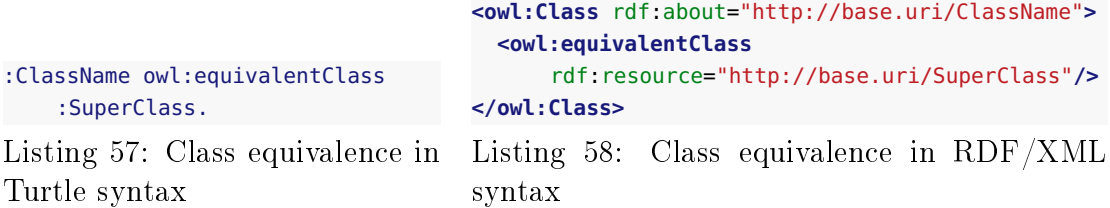

#### <span id="page-29-0"></span>3.11 Property equivalence

<span id="page-29-2"></span>Rule 24 (Equivalent properties – in reasnoning layer). Specify equivalent property axiom for the generalisation with «equivalent» or «complete» stereotype between UML properties.

```
:hasSister owl:equivalentProperty
    :relatesTo .
:isSisterOf
    owl:equivalentProperty
    :isRelatedTo .
                                     <owl:ObjectProperty
                                         rdf:about="http://base.uri/hasSister">
                                       <owl:equivalentProperty
                                           rdf:resource="http://base.uri/relatesTo"/>
                                     </owl:ObjectProperty>
                                     <owl:ObjectProperty
                                         rdf:about="http://base.uri/isSisterOf">
                                       <owl:equivalentProperty
                                           rdf:resource="http://base.uri/isRelatedTo"/>
                                     </owl:ObjectProperty>
```
Listing 59: Property equivalence in Turtle syntax

```
Listing 60: Property equivalence in RDF/XML
syntax
```
## <span id="page-29-1"></span>4 Transformation of UML datatypes

In this section are specified transformation rules for UML datatypes and enumerations. Table [3](#page-30-1) provides an overview of the section coverage.

<span id="page-30-1"></span>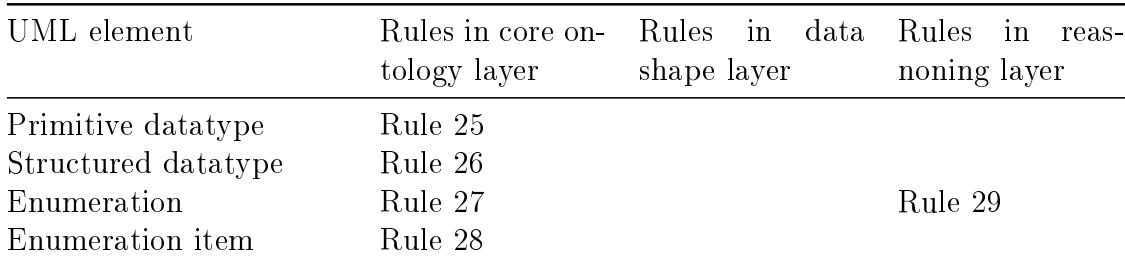

Table 3: Overview of transformation rules for UML datatypes

#### <span id="page-30-0"></span>4.1 Primitive datatype

The UML primitive type defines a predefined datatype without any substructure. The UML specification [\[5\]](#page-38-1) predefines five primitive types: String, Integer, Boolean, UnlimitedNatural and Real. Here we extended those to the list provided in Table [4.](#page-31-0)

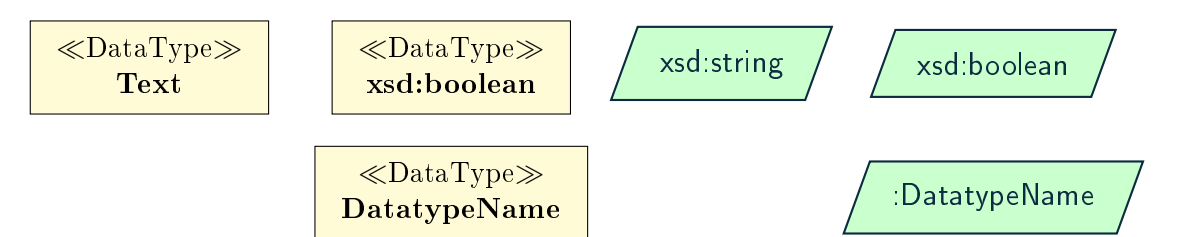

Figure 16: Visual representation of an UML Datatype (on the left) and an OWL Datatype (on the right)

<span id="page-30-2"></span>**Rule 25** (Datatype  $-$  in core ontology layer). Specify datatype declaration axiom for UML datatype as follows:

- UML primitive datatypes are declared as the mapped XSD datatype in Table [4.](#page-31-0)
- XSD and RDF(S) datatypes are declared as such.
- Model specific datatypes are declared as such.

<span id="page-31-0"></span>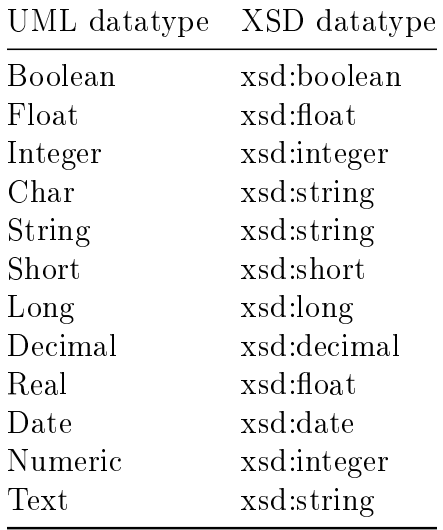

Table 4: Mapping of UML primitive types to XSD datatypes

```
xsd:string a rdfs:Datatype ;
  rdfs:label "String"@en ;
  skos:definition "Description of
      the datatype meaning"@en ;
.
xsd:boolean a rdfs:Datatype ;
  rdfs:label "Boolean"@en ;
  skos:definition "Description of
      the datatype meaning"@en ;
.
:DatatypeName a rdfs:Datatype ;
  rdfs:label "Datatype name"@en ;
  skos:definition "Description of
      the datatype meaning"@en ;
.
                                      <rdfs:Datatype
                                          rdf:about="http://www.w3.org/2001/XMLSchema#string">
                                        <rdfs:label xml:lang="en">String</rdfs:label>
                                        <skos:definition xml:lang="en">Description of the
                                            datatype meaning</skos:definition>
                                      </rdfs:Datatype>
                                      <rdfs:Datatype
                                          rdf:about="http://www.w3.org/2001/XMLSchema#boolean">
                                        <rdfs:label xml:lang="en">Boolean</rdfs:label>
                                        <skos:definition xml:lang="en">Description of the
                                            datatype meaning</skos:definition>
                                      </rdfs:Datatype>
                                      <rdfs:Datatype
                                          rdf:about="http://base.uri/DatatypeName">
                                        <rdfs:label xml:lang="en">Datatype name</rdfs:label>
                                        <skos:definition xml:lang="en">Description of the
                                            datatype meaning</skos:definition>
                                      </rdfs:Datatype>
```
Listing 61: Datatype declaration in Turtle syntax

```
Listing 62: Datatype declaration in RDF/XML
syntax
```
#### <span id="page-32-0"></span>4.2 Structured datatypes

The UML structured datatype [\[5\]](#page-38-1) has attributes and is used to define complex data types. The structured datatypes should be treated as classes.

<span id="page-32-2"></span>Rule 26 (Structured Datatype – in core ontology layer). Specify OWL class declaration axiom for UML structured datatype.

#### <span id="page-32-1"></span>4.3 Enumeration

UML Enumerations [\[5\]](#page-38-1) are kinds of datatypes, whose values correspond to one of user-defined literals. They should be transformed into SKOS [\[13\]](#page-39-9) concept schemes comprising the concepts corresponding to enumerated items.

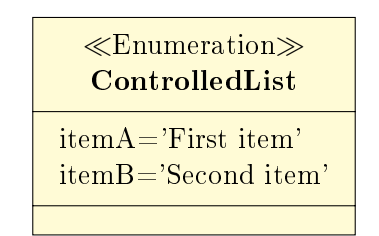

Figure 17: Visual representation of an UML Enumeration

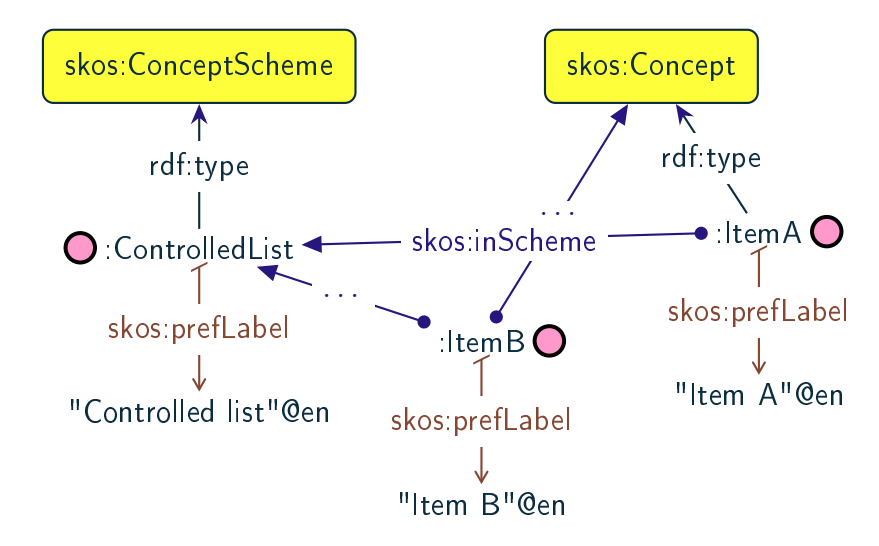

Figure 18: Visual representation of a SKOS concept scheme with concepts

<span id="page-33-0"></span>**Rule 27** (Enumeration  $-$  in core ontology layer). Specify SKOS concept scheme instantiation axiom for an UML enumeration.

```
:ControlledList a
    skos:ConceptScheme ;
 rdfs:label "Controlled list" ;
 skos:prefLabel "Controlled
     list"@en ;
 skos:definition "Definition of
      the concept scheme
      meaning"@en ;
.
                                      <skos:ConceptScheme
                                           rdf:about="http://base.uri/ControlledList">
                                        <rdfs:label>Controlled list</rdfs:label>
                                        <skos:prefLabel xml:lang="en">Controlled
                                             list</skos:prefLabel>
                                        <skos:definition xml:lang="en">Definition of the
                                             concept scheme meaning</skos:definition>
                                      </skos:ConceptScheme>
```
Listing 63: Concept scheme instantiation in Turtle syntax

Listing 64: Concept scheme instantiation in RDF/XML syntax

<span id="page-33-2"></span>Rule 28 (Enumeration items – in core ontology layer). Specify SKOS concept instantiation axiom for an UML enumeration item.

```
:itemA a skos:Concept ;
  skos:inScheme :ControlledList ;
  rdfs:label "Item A" ;
 skos:prefLabel "Item A"@en ;
 skos:definition "Description fo
      the concept meaning"@en ;
.
:itemB a skos:Concept ;
 skos:inScheme :ControlledList ;
 rdfs:label "Item B" ;
 skos:prefLabel "Item B"@en ;
 skos:definition "Description fo
      the concept meaning"@en ;
.
                                     <skos:Concept rdf:about="http://base.uri/itemA">
                                        <skos:inScheme
                                            rdf:resource="http://base.uri/ControlledList"/>
                                       <rdfs:label>Item A</rdfs:label>
                                       <skos:prefLabel xml:lang="en">Item A</skos:prefLabel>
                                       <skos:definition xml:lang="en">Description fo the
                                            concept meaning</skos:definition>
                                     </skos:Concept>
                                     <skos:Concept rdf:about="http://base.uri/itemB">
                                       <skos:inScheme
                                            rdf:resource="http://base.uri/ControlledList"/>
                                       <rdfs:label>Item B</rdfs:label>
                                       <skos:prefLabel xml:lang="en">Item B</skos:prefLabel>
                                       <skos:definition xml:lang="en">Description fo the
                                            concept meaning</skos:definition>
                                     </skos:Concept>
```
Listing 65: Concept instantiation in Turtle syntax

Listing 66: Concept instantiation in RDF/XML syntax

<span id="page-33-1"></span>**Rule 29** (Enumeration  $-$  in reasnoning layer). For an UML enumeration, specify an equivalent class restriction covering the set of individuals that are skos:inScheme of this enumeration.

```
:ControlledList a owl:Class ;
 owl:equivalentClass [
    rdf:type owl:Restriction ;
    owl:allValuesFrom
        :ControlledList ;
   owl:onProperty skos:inScheme ;
 ] ;
.
                                      <owl:Class rdf:about="http://base.uri/ControlledList">
                                        <owl:equivalentClass>
                                          <owl:Restriction>
                                            <owl:onProperty
                                          rdf:resource=".../02/skos/core#inScheme"/>
                                            <owl:hasValue
                                                 rdf:resource="http://base.uri/ControlledList"/>
                                          </owl:Restriction>
                                        </owl:equivalentClass>
                                      </owl:Class>
```
Listing 67: In-scheme equivalent class in Turtle syntax

```
Listing 68: In-scheme equivalent class in RDF/XML
syntax
```
### <span id="page-34-0"></span>5 Transformation of UML descriptors

In this section are specified transformation rules for UML descriptive elements. Table [5](#page-34-2) provides an overview of the section coverage.

<span id="page-34-2"></span>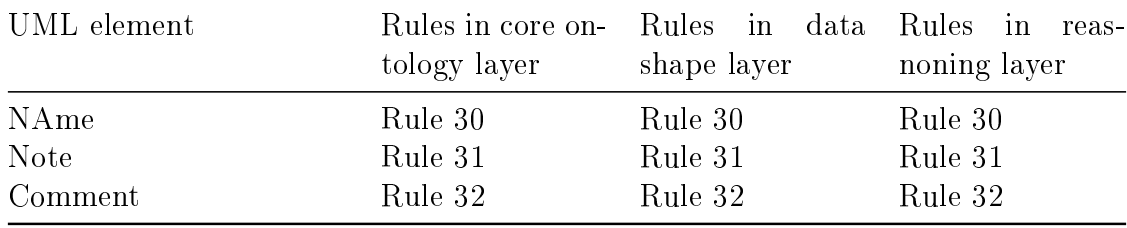

Table 5: Overview of transformation rules for UML datatypes

#### <span id="page-34-1"></span>5.1 Name

Most of the UML elements are named. The UML conventions [\[7\]](#page-38-7) dedicate an extensive section to the naming conventions and how deterministically to generate an URI and a label from the UML element name. The label should be associated to the resource URI by rdfs:label and, even if redundant, also as skos:prefLabel.

<span id="page-34-3"></span>Rule 30 (Label). Specify a label for UML element.

```
:ResourceName
  rdfs:label "Resource name" ;
  skos:prefLabel "Resource
      name"@en ;
.
Listing 69: Labels in Turtle
syntax
                                     <rdf:Description
                                         rdf:about="http://base.uri/ResourceName">
                                      <rdfs:label>Resource name</rdfs:label>
                                      <skos:prefLabel xml:lang="en">Resource
                                           name</skos:prefLabel>
                                     </rdf:Description>
                                           Listing 70: Labels in RDF/XML syntax
```
#### <span id="page-35-0"></span>5.2 Note

Most of the UML element foresee provisions of descriptions and notes. They should be transformed into rdfs:comment and skos:definition.

<span id="page-35-2"></span>Rule 31 (Description). Specify a description for UML element.

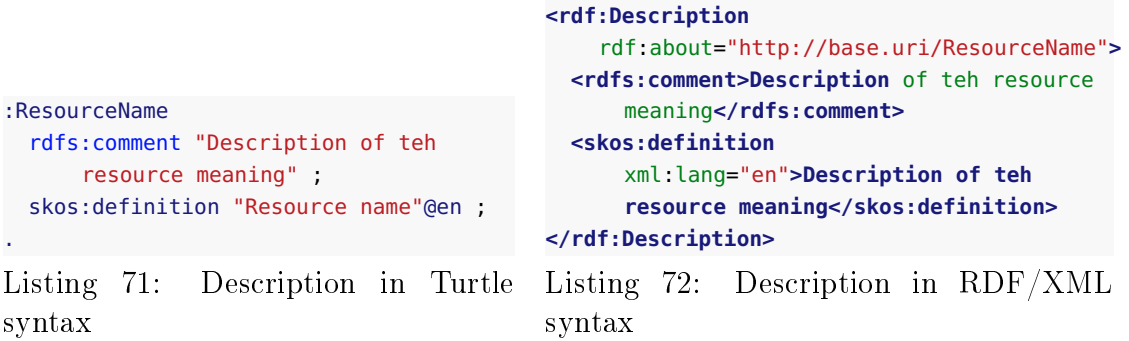

#### <span id="page-35-1"></span>5.3 Comment

In accordance with [\[5\]](#page-38-1), every kind of UML Element may own Comments (see Figure [19\)](#page-36-3). They add no semantics but may represent information useful to the reader. In OWL it is possible to dene the annotation axiom for OWL Class, Datatype, Object-Property, DataProperty, AnnotationProperty and NamedIndividual. The textual explanation added to UML Class is identified as useful for conceptual modelling [\[3\]](#page-38-6). therefore the Comments that are connected to UML Classes are taken into consideration in the transformation.

As UML Comments add no semantics, they are not used in any method of semantic validation. In OWL the AnnotationAssertion [\[15\]](#page-39-1) axiom does not add any semantics either, and it only improves readability.

<span id="page-36-3"></span>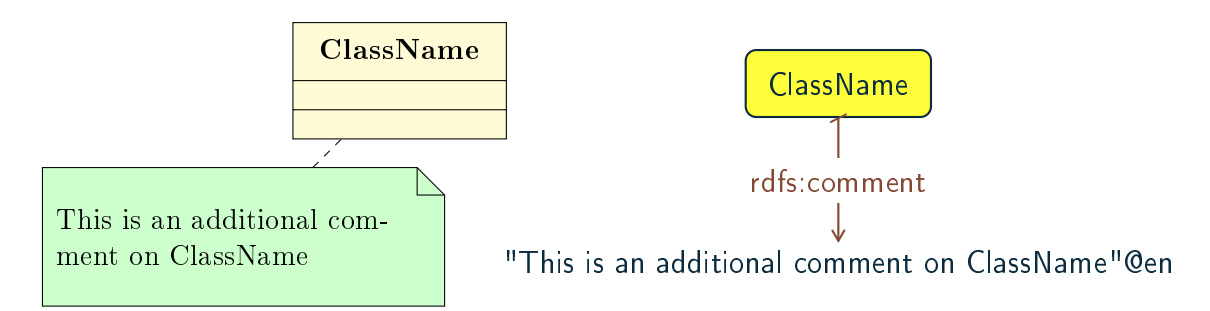

Figure 19: Visual representation of an UML comment (on the left) and an OWL comment (on the right)

<span id="page-36-2"></span>Rule 32 (Comment). Specify annotation axiom for UML Comment associated to an UML element.

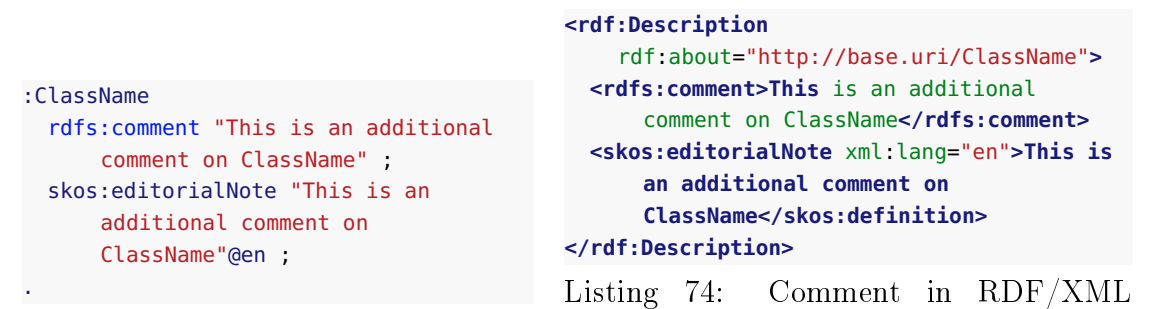

Listing 73: Comment in Turtle syntax syntax

## <span id="page-36-0"></span>6 Additional rules

In this section are specified new transformation rules that were implemented after the UML model refactoring.

<span id="page-36-1"></span>Rule 33 (Dependency target – in reasnoning layer). Specify object property range for the target end of the dependency.

```
:relatesTo a
      owl:ObjectProperty ;
   rdfs:range skos:Concept ;
   .
Listing 75: Range specification
in Turtle syntax
                                           <owl:ObjectProperty
                                               rdf:about="http://base.uri/relatesTo">
                                           <rdfs:range rdf:resource="skos:Concept"/>
                                           </owl:ObjectProperty>
                                   Listing 76: Range specification in RDF/XMLsyntax
```
<span id="page-37-0"></span>**Rule 34** (Dependency range shape  $-$  in data shape layer). Within the SHACL Node Shape corresponding to the source UML class, specify property constraints indicating the range class.

**<sh:NodeShape**

**<sh:property> <sh:PropertyShape>**

**<sh:hasValue**

**</sh:PropertyShape> </sh:property> </sh:NodeShape>**

```
:relatesTo a sh:NodeShape ;
sh:property [
a sh:PropertyShape ;
sh:path skos:inScheme ;
sh:hasValue :OtherClass ;
];
.
```
Listing 77: Property class constraint in Turtle syntax

Listing 78: Property class constraint in RDF/XML syntax

**<sh:path** rdf:resource="skos:inScheme"**/>**

rdf:about="http://base.uri/relatesTo"**>**

rdf:resource="http://base.uri/OtherClass"**/>**

## Bibliography

- <span id="page-38-3"></span>[1] C. Atkinson and K. Kiko. A detailed comparison of uml and owl, June 2005. URL <https://madoc.bib.uni-mannheim.de/1898/>.
- <span id="page-38-5"></span>[2] D. Beckett. RDF/xml syntax specification (revised). W3C recommendation, W3C, Feb. 2004. http://www.w3.org/TR/2004/REC-rdf-syntax-grammar-20040210/.
- <span id="page-38-6"></span>[3] G. Booch, J. Rumbaugh, and I. Jacobson. Unified Modeling Language User Guide, The (2nd Edition) (Addison-Wesley Object Technology Series). Addison-Wesley Professional, 2005. ISBN 0321267974.
- <span id="page-38-4"></span>[4] G. Carothers and E. Prud'hommeaux. RDF 1.1 turtle. W3C recommendation, W3C, Feb. 2014. http://www.w3.org/TR/2014/REC-turtle-20140225/.
- <span id="page-38-1"></span>[5] S. Cook, C. Bock, P. Rivett, T. Rutt, E. Seidewitz, B. Selic, and D. Tolbert. Unified modeling language (UML) version 2.5.1. Standard formal  $/2017$ -12-05 Object Management Group (OMG), Dec. 2017. URL [https://www.omg.org/](https://www.omg.org/spec/UML/2.5.1) [spec/UML/2.5.1](https://www.omg.org/spec/UML/2.5.1).
- <span id="page-38-0"></span> $|6|$  E. Costetchi. eProcurement ontology architecture and formalisation specifications. Recommendation, Publications Office of the European Union, April 2020.
- <span id="page-38-7"></span>[7] E. Costetchi. eProcurement uml conceptual model conventions. Recommendation, Publications Office of the European Union, April 2020.
- <span id="page-38-2"></span>[8] O. El Hajjamy, K. Alaoui, L. Alaoui, and M. Bahaj. Mapping uml to owl2 ontology. Journal of Theoretical and Applied Information Technology, 90(1): 126, 2016.
- <span id="page-39-6"></span>[9] R. Falco, A. Gangemi, S. Peroni, D. Shotton, and F. Vitali. Modelling owl ontologies with graffoo. In European Semantic Web Conference, pages 320-325. Springer, 2014.
- <span id="page-39-3"></span>[10] A. H. Khan and I. Porres. Consistency of uml class, object and statechart diagrams using ontology reasoners. Journal of Visual Languages  $\mathcal{B}$  Computing, 26:4265, 2015.
- <span id="page-39-4"></span>[11] A. H. Khan, I. Rauf, and I. Porres. Consistency of uml class and statechart diagrams with state invariants. In  $MODELSWARD$ , pages 14-24, 2013.
- <span id="page-39-0"></span>[12] N. Loutas, N. Loutas, S. Kotoglou, and D. Hytiroglou. D04.07 - report on policy support for eprocurement. Deliverable SC245DI07171, ISA programme of the European Commission, 2016.
- <span id="page-39-9"></span>[13] A. Miles and S. Bechhofer. SKOS simple knowledge organization system reference. W3C recommendation, W3C, Aug. 2009. http://www.w3.org/TR/2009/REC-skos-reference-20090818/.
- <span id="page-39-5"></span>[14] H.-S. Na, O.-H. Choi, and J.-E. Lim. A method for building domain ontologies based on the transformation of uml models. In Fourth International Conference on Software Engineering Research, Management and Applications (SERA'06), pages 332–338. IEEE, 2006.
- <span id="page-39-1"></span>[15] B. Parsia, P. Patel-Schneider, and B. Motik. OWL 2 web ontology language structural specification and functional-style syntax (second edition). W3C recommendation, W3C, Dec. 2012. http://www.w3.org/TR/2012/REC-owl2 syntax-20121211/.
- <span id="page-39-2"></span>[16] M. Sadowska and Z. Huzar. Representation of uml class diagrams in owl 2 on the background of domain ontologies.  $e\text{-}Information(13(1):63-103, 2019)$ .
- <span id="page-39-7"></span>[17] G. Schreiber and F. Gandon. RDF 1.1 XML syntax. W3C recommendation, W3C, Feb. 2014. http://www.w3.org/TR/2014/REC-rdf-syntax-grammar-20140225/.
- <span id="page-39-8"></span>[18] D. Wood, R. Cyganiak, and M. Lanthaler. RDF 1.1 concepts and abstract syntax. W3C recommendation, W3C, Feb. 2014. http://www.w3.org/TR/2014/REC-rdf11-concepts-20140225/.
- <span id="page-40-3"></span>[19] Z. Xu, Y. Ni, L. Lin, and H. Gu. A semantics-preserving approach for extracting owl ontologies from uml class diagrams. In International Conference on Database Theory and Application, pages 122–136. Springer, 2009.
- <span id="page-40-2"></span>[20] Z. Xu, Y. Ni, W. He, L. Lin, and Q. Yan. Automatic extraction of owl ontologies from uml class diagrams: a semantics-preserving approach. World Wide Web,  $15(5-6):517-545, 2012.$
- <span id="page-40-0"></span>[21] J. Zedlitz and N. Luttenberger. Transforming between uml conceptual models and owl 2 ontologies. In Terra Cognita ISWC, pages 15-26, 2012.
- <span id="page-40-1"></span>[22] J. Zedlitz and N. Luttenberger. Conceptual modelling in uml and owl-2. International Journal on Advances in Software,  $7(1):182-196$ ,  $2014$ .